# **Distribution EOLE - Tâche #33930**

Scénario # 34532 (Terminé (Sprint)): vérification des anciens scénarios pour fermeture ou action à mener

## **Documenter les nouvelles fonctionnalités**

07/03/2022 17:06 - Philippe Carre

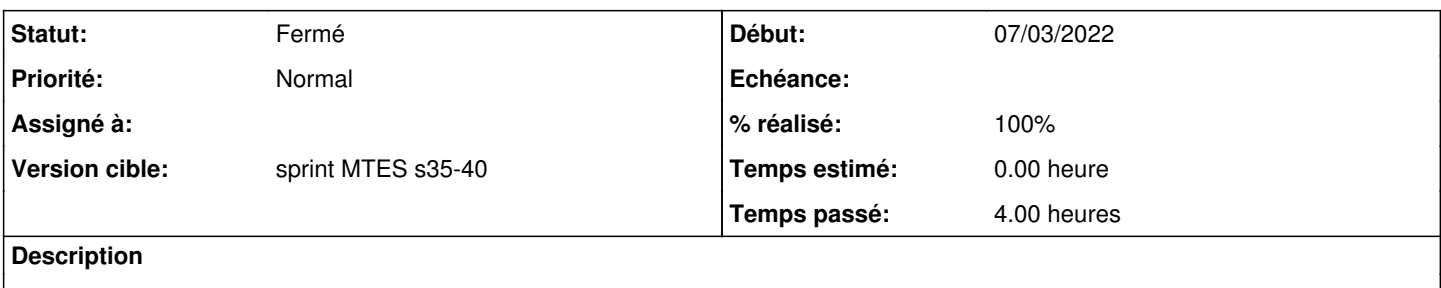

#### **Historique**

### **#1 - 07/03/2022 17:12 - Philippe Carre**

Détailler les 3 choix :

- dans "Toutes les plages" (dynamiques + statiques)

- dans "Toutes les plages dynamiques"

- dans "Toutes les plages statiques"

Pour l'ajout d'une nouvelle réservation

Pour la modification d'une réservation existante

Détailler l'import d'une liste de réservation , qui peut être importé dans toutes les plages ...

Affichage et sélection d'un lot de réservations

### **#2 - 25/08/2022 15:16 - Thierry Bertrand**

*- Tâche parente changé de #33923 à #34532*

### **#3 - 27/10/2022 11:07 - Philippe Carre**

- *Statut changé de Nouveau à Fermé*
- *% réalisé changé de 0 à 100*
- *Temps estimé mis à 0.00 h*
- *Restant à faire (heures) mis à 0.0*

HowTo publié sur l'intra